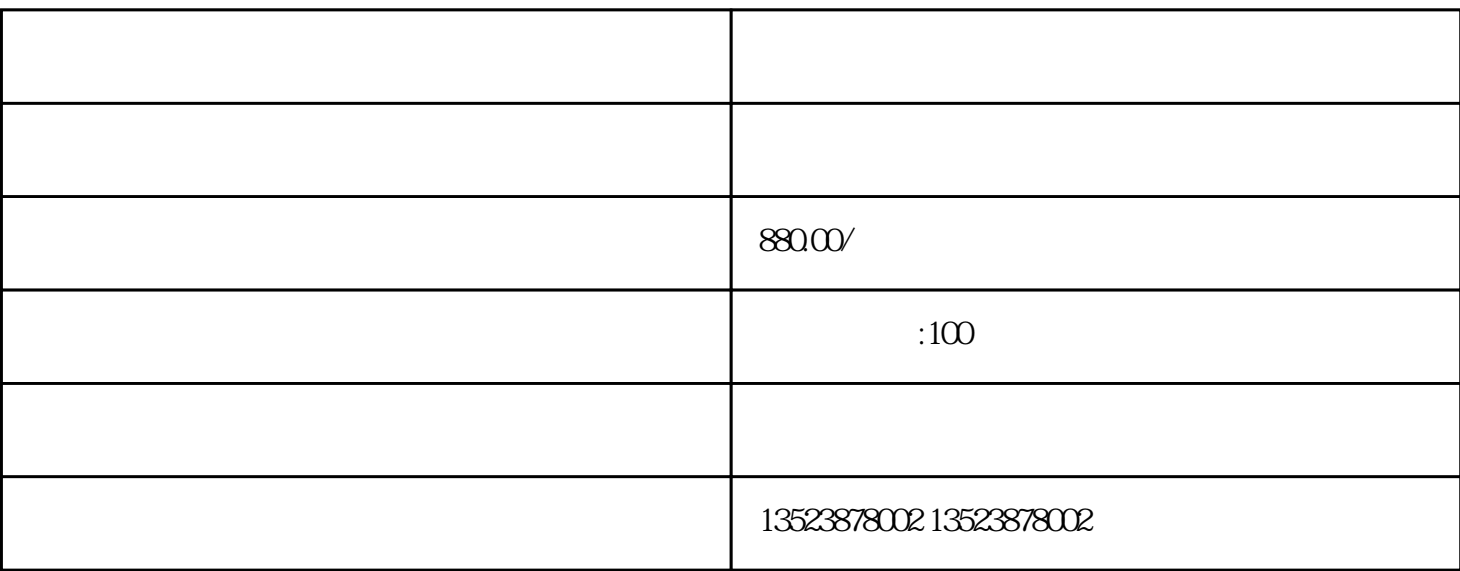

, and the contract  $\alpha$  and  $\alpha$  and  $\alpha$  and  $\alpha$ 

 $\epsilon$  isheng, tisheng, tisheng, tisheng, tisheng, tisheng, tisheng, tisheng, tisheng, tisheng, tisheng, tisheng, tisheng, tisheng, tisheng, tisheng, tisheng, tisheng, tisheng, tisheng, tisheng, tisheng, tisheng, tisheng, t

 $\frac{4}{3}$ 

 $1$ 

3、薄利多销

 $\overline{4}$ 

 $2<sub>l</sub>$ 

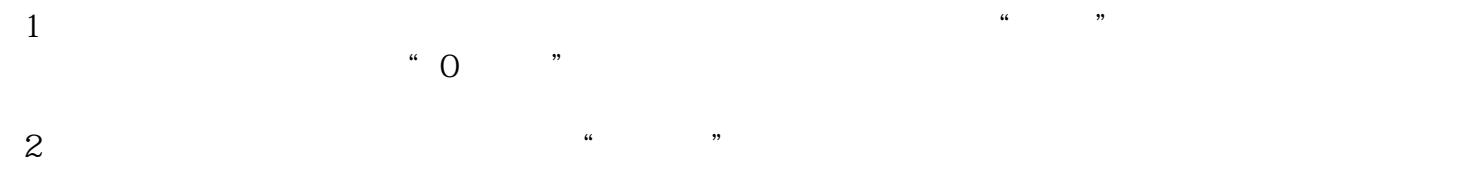

 $3\,$ 

 $z$ uihao  $z$ uihao  $z$ uihao  $z$ uihao  $z$ uihao  $z$ uihao  $z$ uihao  $z$ uihao  $z$ uihao  $z$ uihao  $z$ uihao  $z$ uihao  $z$ uihao  $z$ uihao  $z$ uihao  $z$ uihao  $z$ uihao  $z$ uihao  $z$ uihao  $z$ uihao  $z$ uihao  $z$ uihao  $z$ uihao  $z$ uihao  $z$ ui

如果你挑选售卖那些特别火爆的产品,无疑你的竞赛对手十分多,那么你售卖的产品可以获得的liuliang

zuihao 100

 $\hbox{ltiliang}$ 

, the liuliang distribution of liuliang distribution  $\mathbb{R}^n$  and  $\mathbb{R}^n$  are liuliang

 $\mathbb P$ 

 $DD$